Gemeinsam zum Erfolg Rudolf Rempel

**RRB**<sup>2</sup>

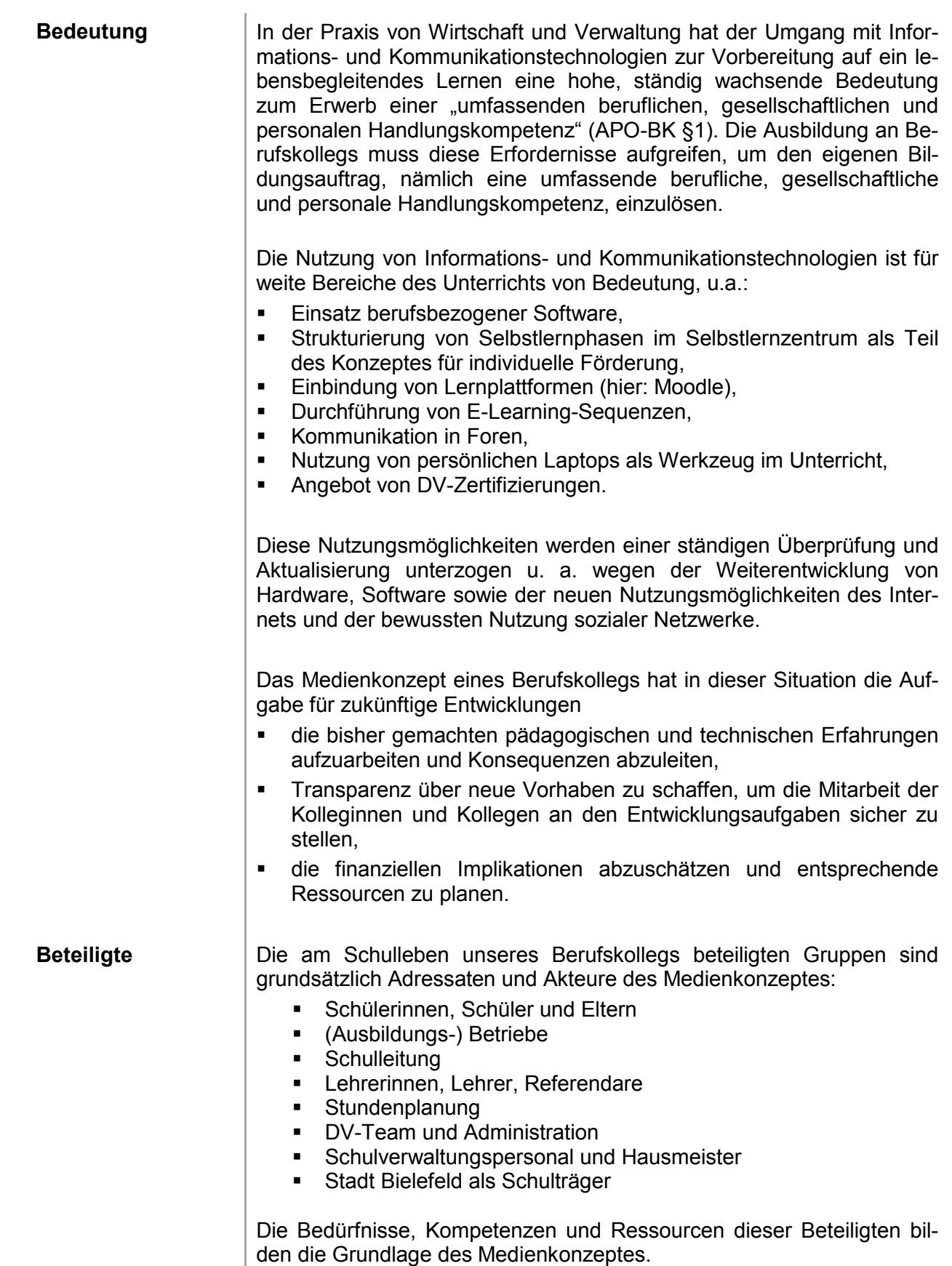

Gemeinsam zum Erfolg Rudolf Rempel

**RRB**<sup>2</sup>

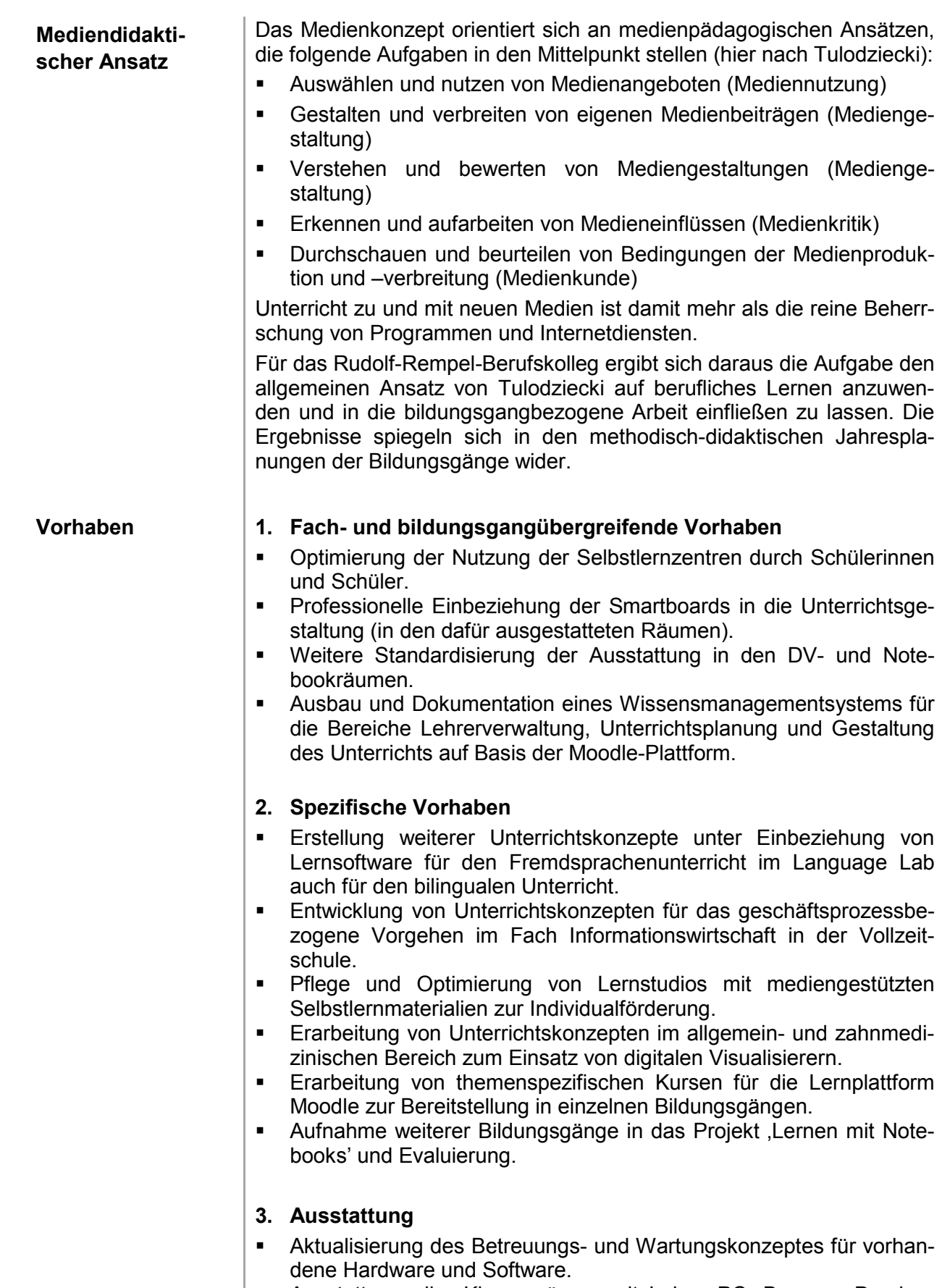

Ausstattung aller Klassenräume mit Lehrer-PC, Beamer, Drucker,

Gemeinsam zum Erfolg

Dokumentenkameras und mittelfristig auch mit Smartboards sowie fachspezifischer Hardware.

**RRB** 

**Rudolf Rempel Berufskolleg** 

**Installation von WLAN-Zugängen für das Bistro.** 

### **4. Lernplattform Moodle**

 Update und Ausbau der Lernplattform Moodle für Schülerinnen/Schüler sowie Lehrerinnen/Lehrer.

### **5. Qualifizierung der Lehrkräfte**

- Jährliche Fortbildungsplanung unter Berücksichtigung der Qualifizierung in Standardsoftware und berufsbezogener Software.
- Schulinterne Fortbildung in folgenden Bereichen:
	- PaedML **Smartboard** Moodle-Plattform Soziale Netzwerke

### **6. Zusatzkurse für Schülerinnen/Schüler**

Konsolidierung des vorhandenen Angebots an Zusatzqualifikationen und Prüfung neuer Ansätze:

- Staatlicher EDV-Führerschein NRW: Zertifizierung von EDV-Kenntnissen im Berufskolleg [RdErl. d. Ministeriums für Schule und Weiterbildung v. 30.4.2007 (Abl. NRW)]
- Microsoft Office Specialists: Das Microsoft Office Specialist Programm umfasst unterschiedliche Zertifizierungsmöglichkeiten für die Office-Programme Powerpoint, Outlook, Access, Word und Excel.

## **7. Lernen mit Notebooks, ein besonderer Arbeitsbereich**

Seit 1998 engagiert sich das Rudolf-Rempel-Berufskolleg in dem Arbeitsfeld, dem "Lernen mit Notebooks". Schülerinnen und Schüler einer Klasse sind mit Notebooks ausgestattet und haben jederzeit Zugang zum schulischen Netz, zum Intranet und zum Internet sowie Zugang auf alle Netzwerkressourcen von jedem Standort mit Internetanschluss.

Für das , Lernen mit Notebooks' sind 5 Felder abgesteckt:

- Das **erste** Feld ist das, in dem die Schule eine ihrer Stärken besitzt, nämlich das Feld der lehrgangsmäßigen Einführung von Kenntnissen und Fähigkeiten im IT-Bereich. Dazu gehört die Schulung im Umgang mit der Tastatur, Standardanwendungen wie Office-Paketen ebenso wie der Umgang mit System-Utilities. Die Vermittlung von Kenntnissen im technologischen Bereich (z. B. Internet-Zugangsmöglichkeiten und Kosten, Datensicherung und Datenschutz) oder die Qualifizierung für eine sinnvolle Nutzung von Intraund Internet.
- Das **zweite** Feld ist das Feld der Nutzung des Notebooks als Toolbox für Unterrichtsmitschriften, für die Informationsgewinnung, die Präsentation und die Archivierung von Daten.
- Feld **drei** ist die Verwendung des Notebooks als fachbezogene Lernhilfe, wobei e-Learning in einem sehr breiten Sinn zu verstehen

# **Medienkonzept**

 $\begin{array}{c} \hline \end{array}$ 

Gemeinsam zum Erfolg

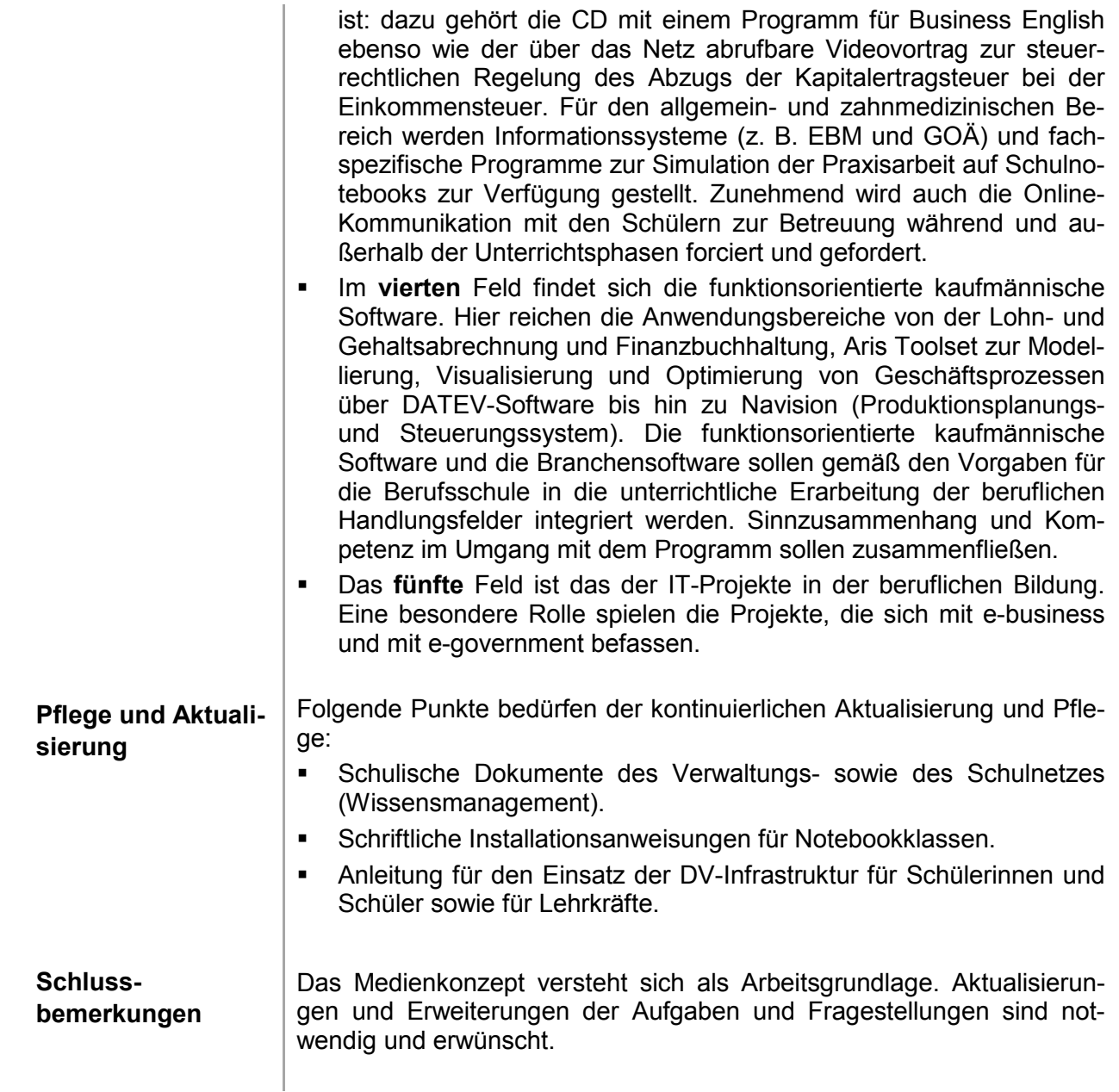

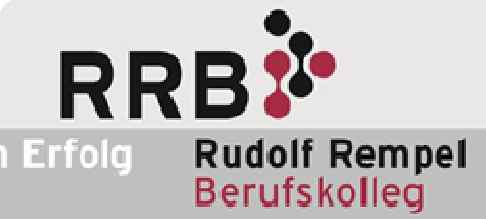